## SAP ABAP table CRMC RQV USAGE T {Texts for Usages for Request Type Views}

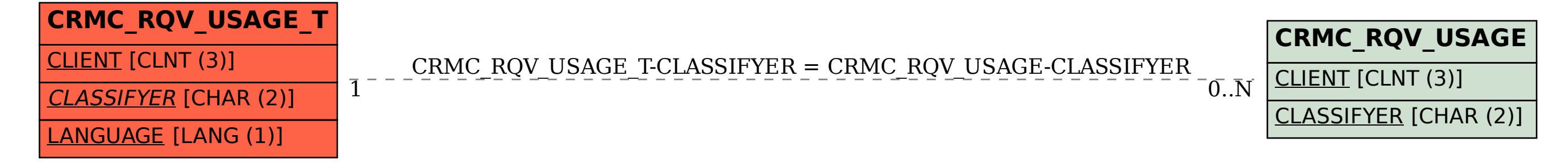